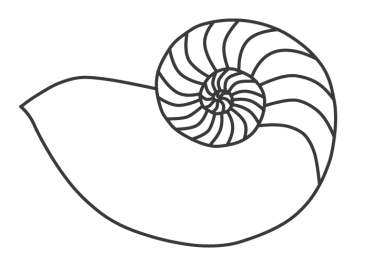

# MUUGLines

# **The Manitoba UNIX User Group Newsletter**

**May 2010 Volume 22 No. 09**

## Next Meeting: May 11th, 2010

This month, Brian Doob (who has been podcasting for three years) will be presenting on **podcasting**. Podcasting lets you share your thoughts with the world through an audio subscription model. How would you plan and organize a podcast of your own? What tools should you use to record, edit and encode your podcast? What distribution tools are used? How much does it cost to podcast? Can you use free or open source software for podcasting?

Lastly, Montana Quiring will be talking about **dmesg** in the RTFM.

## Where to find the Meeting

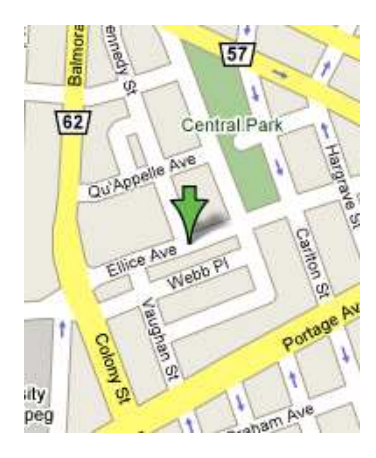

Meetings are held at the IBM offices at 400 Ellice Ave. (between Edmonton and Kennedy). When you arrive, you will have to sign in at the reception desk. Please try to arrive by about 7:15pm, so the meeting can start promptly at 7:30pm.

Limited parking is avail-

able for free on the street, either on Ellice Ave. or on some of the intersecting streets. Indoor parking is also available nearby, at Portage Place, for \$5.00 for the evening. Bicycle parking is available in a bike rack under video surveillance located behind the building on Webb Place.

## Upcoming Meeting: June 8th, 2010

Next month, Jonas Lippuner will be presenting on **IPCop**: **[http://ipcop.org](http://ipcop.org/)**

Before the break, for the RTFM topic, Adam Thompson will be talking about **awk**.

This will be the last meeting till September so come on out to wish each other a great summer.

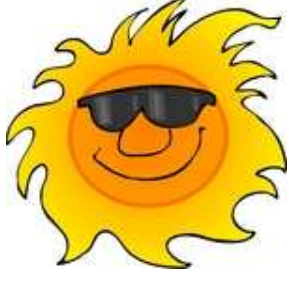

## Want to Talk After the Meeting?

If you are new to MUUG, why not join the roundtable mailing list?

**<http://muug.mb.ca/mailman/listinfo/roundtable>**

# **We Think Your Friends are Awesome!**

# **We Want To Meet Them!**

Do you have a friend that is working on an interesting Linux/Unix project?

Why not ask them to present what they are doing at a future MUUG meeting?

Have them e-mail **board@muug.mb.ca**

## Circuit Diagram

(Courtesy of **[xkcd.com](http://xkcd.com/730/)**)

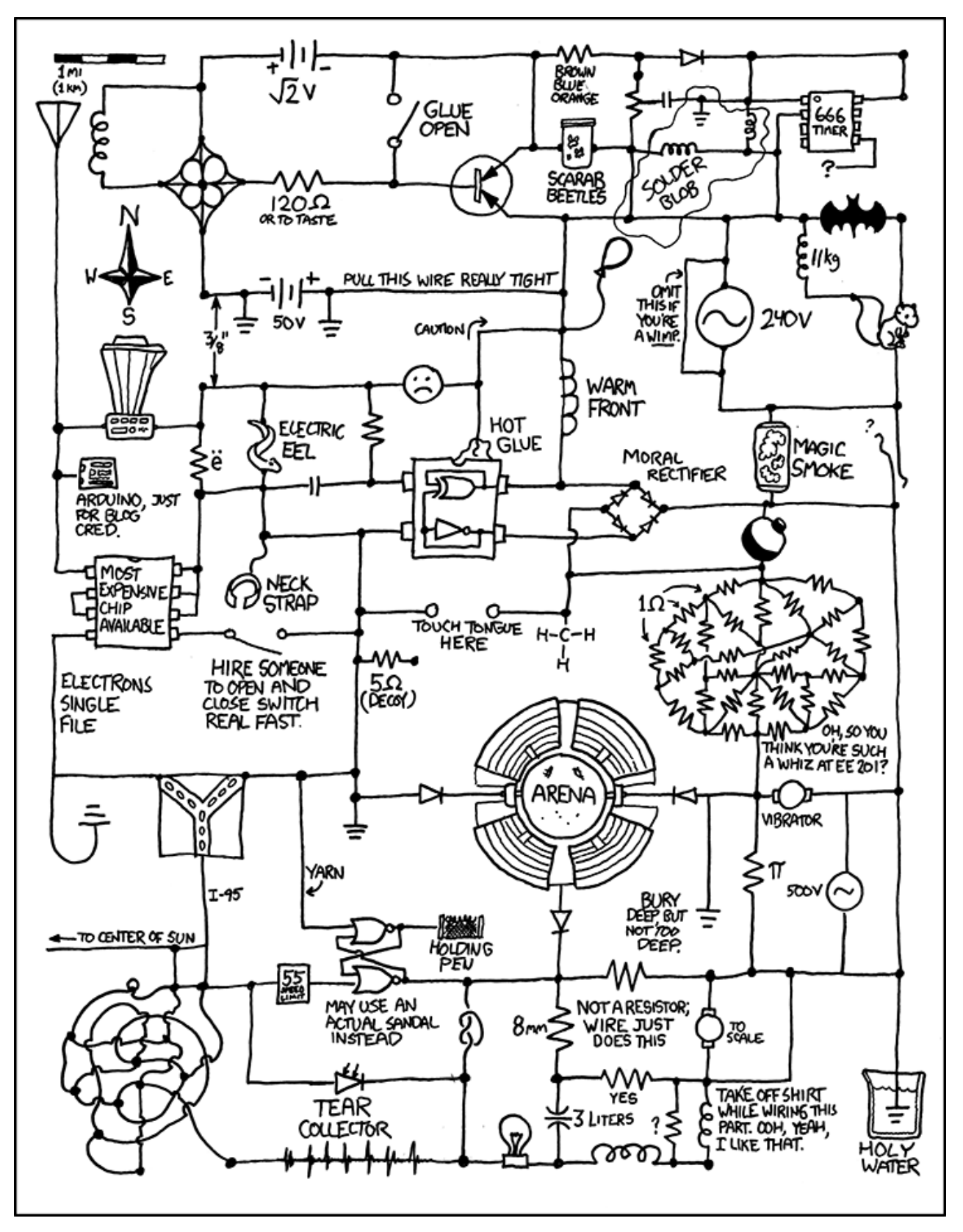

#### Ubuntu 10.4 – Lucid Lynx -Montana Quiring

I seem to always compose the newsletter when a new Ubuntu version gets released. You are going to think I'm an Ubuntu fanboy if this keeps happening.  $\odot$ 

So what can we expect to see in the newest grand offering from Canonical?

- It's an LTS release. That means you will get updates and support for the server version well into 2015.
- Faster boot time. This seems to be a theme with each version increase.  $\odot$
- The "Me Menu". All your social networking in one place.
- Version 2.6.32 of the Linux kernel, and GNOME 2.30 for Ubuntu, and KDE SC 4.4 for Kubuntu.
- Ubuntu Software Centre 2.0 for easier access to new software.
- More Ubuntu One services including the Ubuntu One Music Store.
- Simplified default apps. Complex workhorse apps like the Gimp are out but easy to install if you want it.

There are now plenty of post-install tweaks websites. I'll post a couple below. Feel free to e-mail your favorite to the roundtable mailing list.

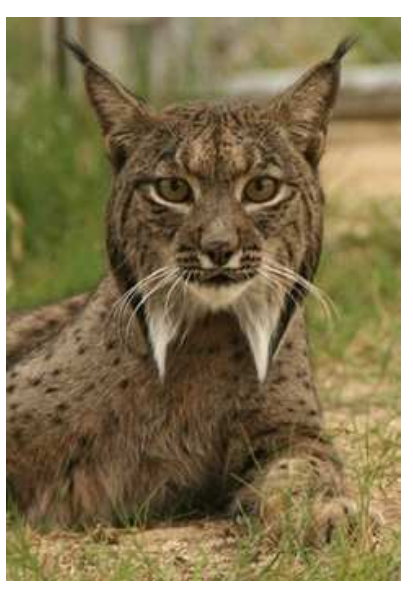

**[http://www.omgubuntu.co.uk/2010/04/10-things](http://www.omgubuntu.co.uk/2010/04/10-things-to-do-after-installing-ubuntu.html)[to-do-after-installing-ubuntu.html](http://www.omgubuntu.co.uk/2010/04/10-things-to-do-after-installing-ubuntu.html)** 

**[http://www.unixmen.com/linux-tutorials/937-things](http://www.unixmen.com/linux-tutorials/937-things-to-do-after-installing-ubuntu-1004-lts-lucid-lynx)[to-do-after-installing-ubuntu-1004-lts-lucid-lynx](http://www.unixmen.com/linux-tutorials/937-things-to-do-after-installing-ubuntu-1004-lts-lucid-lynx)** 

## Gosling: Goodbye Oracle.

Gosling, the creator of the Java programming language, has resigned from Oracle, he announced in a blog entry on Friday.

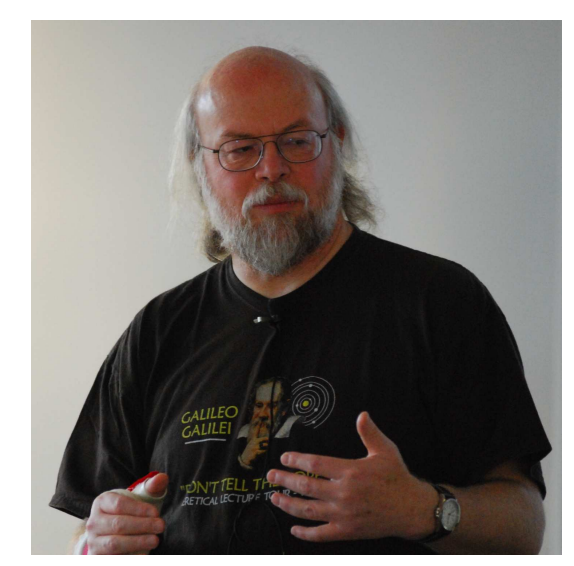

Gosling resigned on April 2 and has not yet taken a job elsewhere, he reported.

"As to why I left, it's difficult to answer: just about anything I could say that would be accurate and honest would do more harm than good," he wrote.

Gosling was the chief technology officer for Oracle's client software group and, before that, the chief technology officer of Sun's developer products group.

In 1991, he led a small group of engineers in a project, then called Oak, to build an object-oriented programming language that would run on a virtual machine, which would allow programs to run on multiple platforms, such as television set-top boxes. This work evolved into Java, which took off in conjunction with the growing use of the Internet, thanks in part to its inclusion into the Netscape browser.

Gosling follows a number of other noted ex-Sun employees out the door since Oracle's purchase of the company was finalized in January, including CEO Jonathan Schwartz, and XML co-inventor Tim Bray. Less than a month ago, Gosling had stressed the importance of Java to Oracle. "Oracle has certainly been incredibly committed to keeping Java and the whole ecosystem as strong and as healthy as can be," he said, during a talk at a Java symposium in Las Vegas.

But around the same time he also expressed dismay over the growing politicization of the Java Community Process.

**[http://www.itworldcanada.com/news/java](http://www.itworldcanada.com/news/java-founder-james-gosling-quits-oracle/140405)[founder-james-gosling-quits-oracle/140405](http://www.itworldcanada.com/news/java-founder-james-gosling-quits-oracle/140405)** 

## Symantec Buys PGP for \$300 million

"Symantec will acquire encryption specialist PGP and endpoint security vendor GuardianEdge Technologies for \$300 million and \$70 million respectively…"

"PGP was founded by Phil Zimmermann who developed e-mail encryption software called "Pretty Good Privacy," which is still widely used today. After the software was published for free in 1991, Zimmermann was the target of a criminal investigation due to U.S. restrictions on the export of encryption technology. But under U.S. law, Zimmermann could publish PGP's cryptographic source code in a book, as restricting it would violate free speech rights. The source code was published, then the books were scanned using optical character recognition, according to Zimmermann's Web site. He founded PGP in 1996 after the government eventually dropped the case…"

**[http://www.infoworld.com/d/security](http://www.itworldcanada.com/news/ibm-marks-10-years-of-linux-on-systemz/140299)[central/symantec-buys-encryption-specialist-pgp-](http://www.itworldcanada.com/news/ibm-marks-10-years-of-linux-on-systemz/140299)[300-million-234](http://www.itworldcanada.com/news/ibm-marks-10-years-of-linux-on-systemz/140299)**

#### HTC Signs M\$ Patent Agreement -Montana Quiring

Another big company signs the "dark deal" with Microsoft. What's going on? Why are so many companies signing this patent cross-license? Dana Blankenhorn from ZDNet thinks it's one of three things:

- 1. Microsoft is pushing its weight around (again).
- 2. Microsoft is aligning with Google against Apple.
- 3. Microsoft is making peace with everyone.

What do you think? Should Linux users distrust Microsoft just because it's Microsoft? What has been Microsoft's track record? Should we be trying harder to make peace? E-mail the roundtable with your thoughts, or bring it up at the next meeting's roundtable session.

#### **<http://blogs.zdnet.com/open-source/?p=6378>**

### Sending Us E-Mail?

Due to the amount of e-mail MUUG receives, we've set up an auto-reply to give you jaunty feedback, and redirect some of the e-mail to the appropriate places. Why not look at

**[http://www.muug.mb.ca/about.html#contacts](http://www.muug.mb.ca/about.html%23contacts)** first?

## Share Your Thoughts

E-mail us with your comments on the newsletter, whether it's criticisms or commendations, and continue to send in articles or ideas for the same. Specifically, what sort of material you would rather see: Announcements, technical articles, new products, or…?

## What Do You Think?

If you have a How-To or other idea, and aren't ready to give a presentation at MUUG, an article is a great alternative! If you can write better than the editor, that's terrific; if you can't, submit it anyway and we'll get it into shape for publication. We know that many of you have some great ideas and lots of knowledge. Why not share? Send Mail to: **[editor@muug.mb.ca](mailto:editor@muug.mb.ca)**.

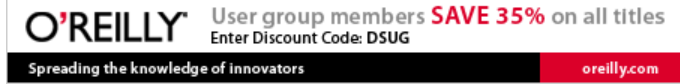